## **VZDELÁVACIA OBLASŤ - Matematika a práca s informáciami**

# **TEMATICKÝ VÝCHOVNO-VZDELÁVACÍ PLÁN**

### **INFORMATIKA**

#### **7. ročník**

Vypracovaný podľa vzorového školského vzdelávacieho programu pre 2. stupeň ZŠ – ISCED 2

Vyučujúci : Ing. Stanislav Petro

Školský rok : 2012/2013

Schválený PK prírodovedných predmetov :

Schválený riaditeľom školy :

#### **TEMATICKÝ VÝCHOVNO-VZDELÁVACÍ PLÁN**

**Predmet :** Informatika **Počet vyuč. hodín v šk. roku :** 33 hodín **Ročník :** siedmy **Vyučujúci :** Ing. Stanislav Petro **Počet vyuč. hodín týždenne :** 1 **Trieda :** 7.A,B,C,D

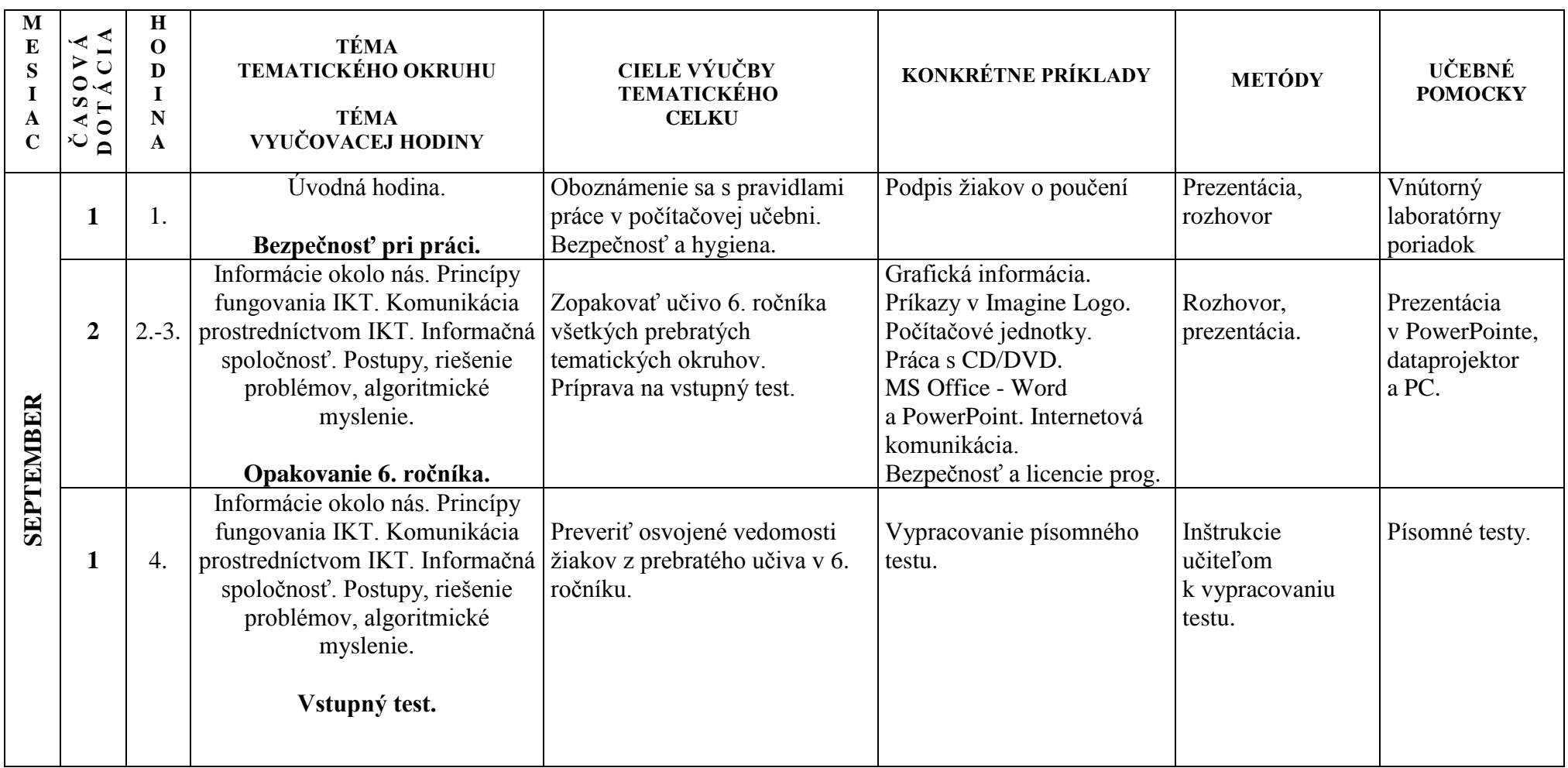

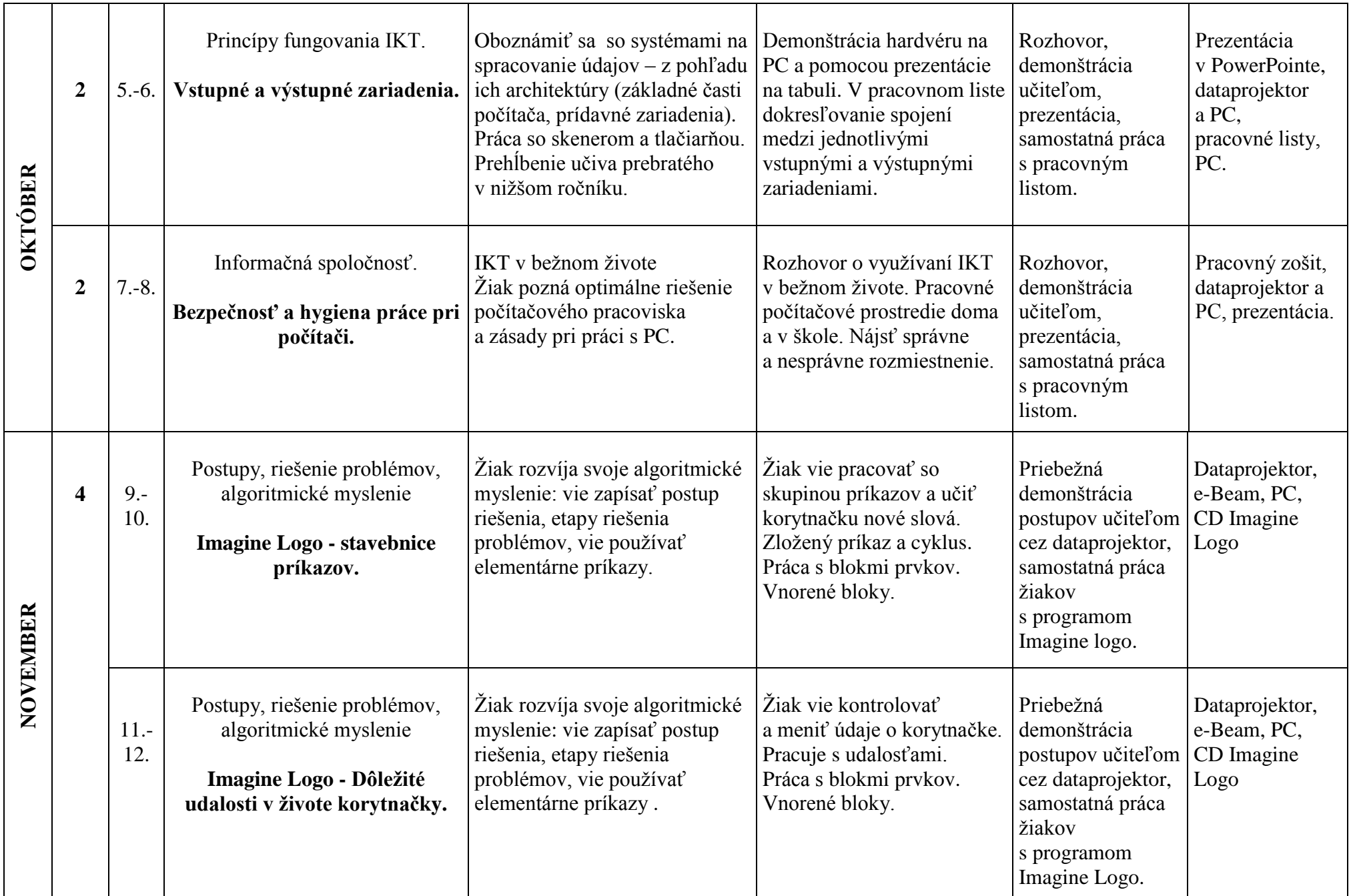

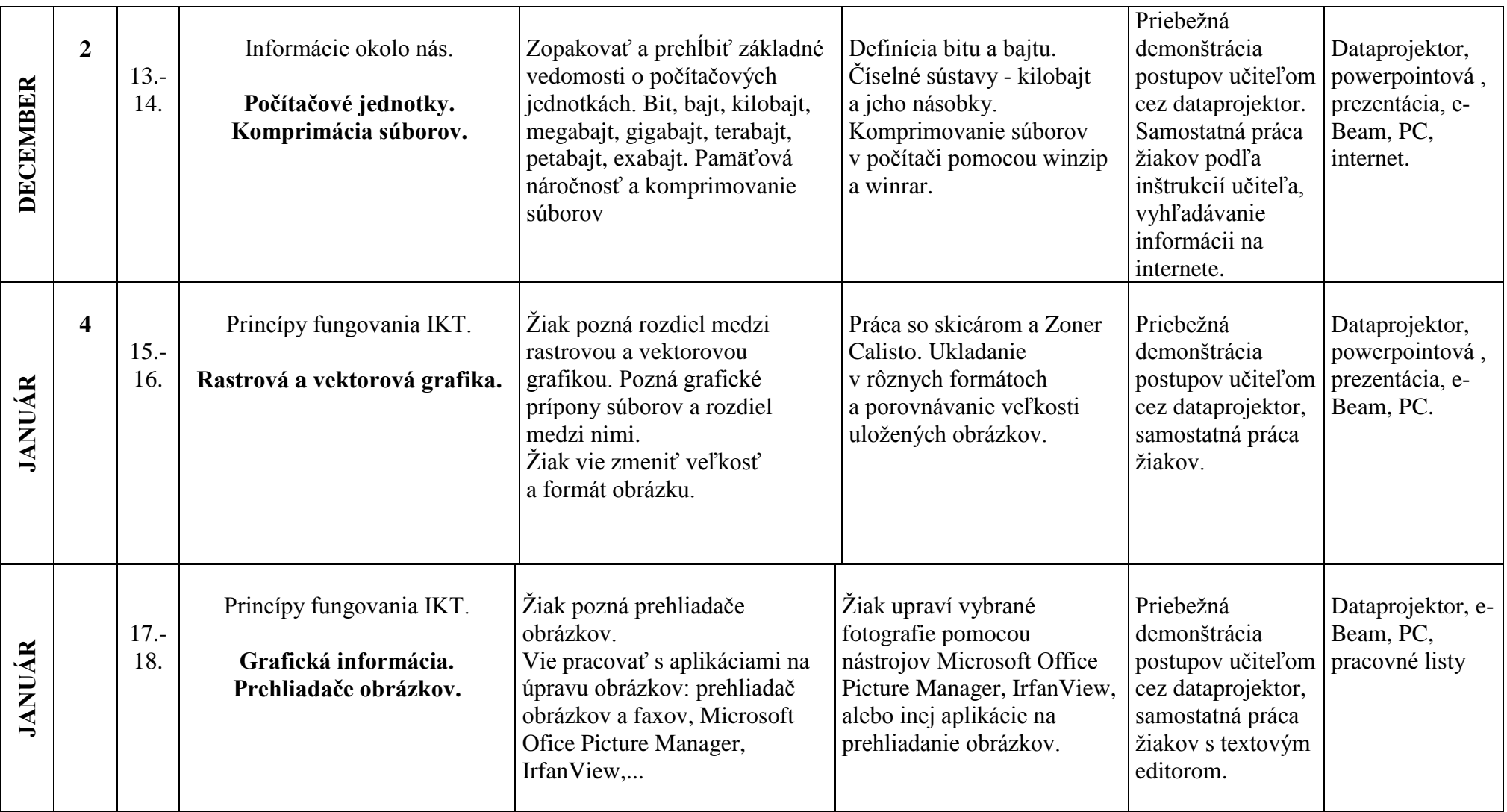

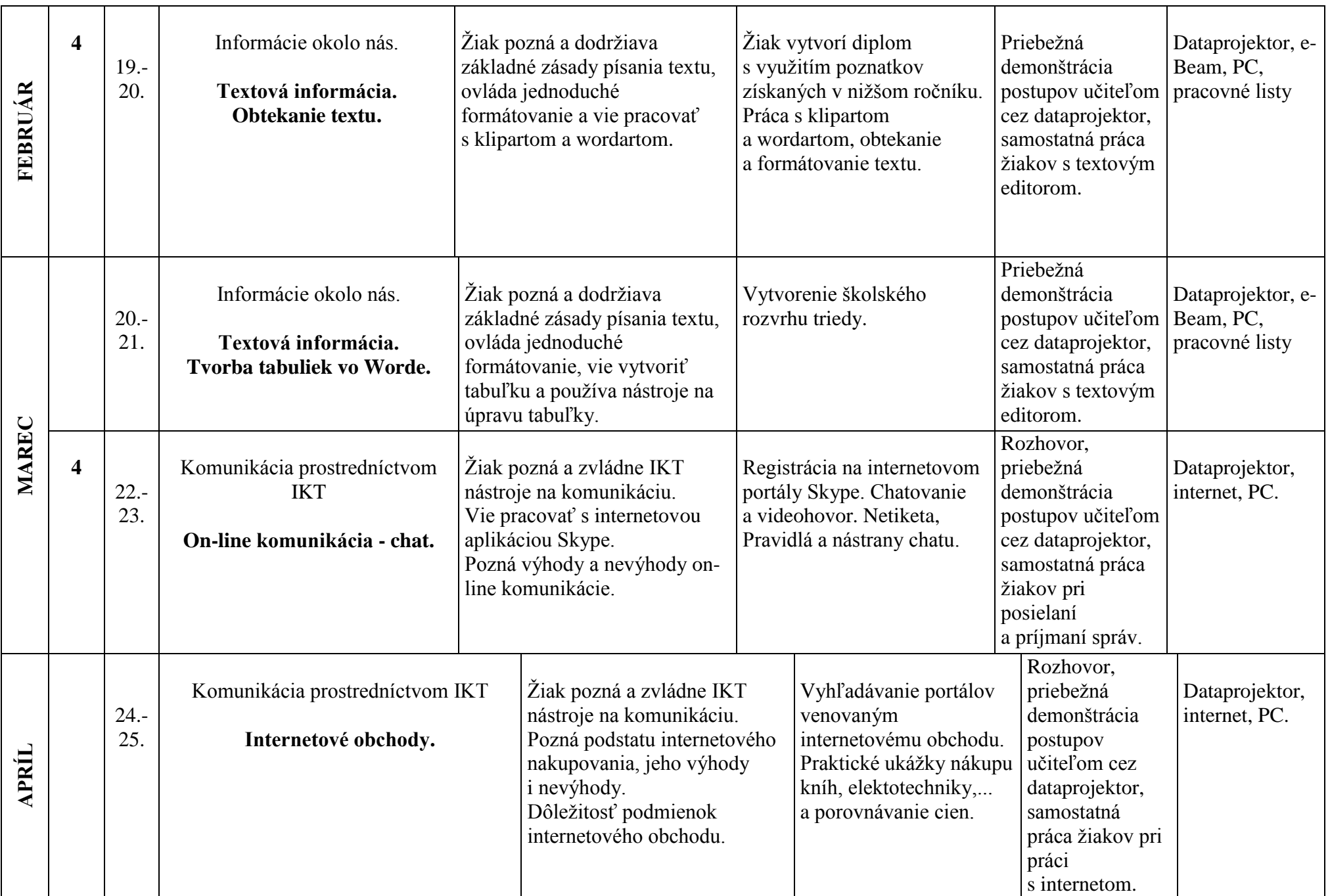

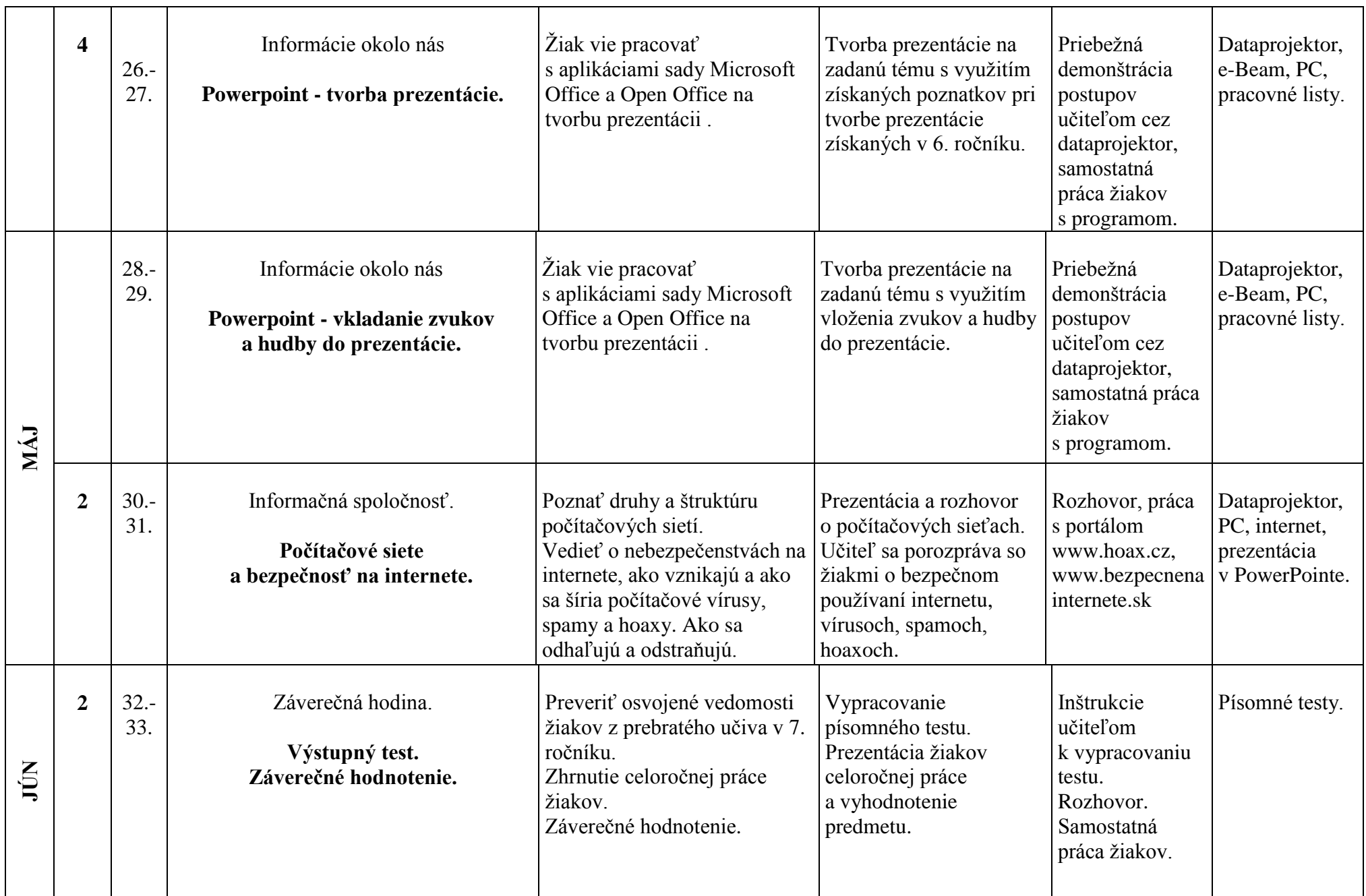

**Tématické okruhy:**

- **Informácie okolo nás** (Počítačové jednotky; Komprimácia súborov; Obtekanie textu; Tvorba tabuliek vo Worde; PowerPoint tvorba prezentácie; vkladanie zvukov a hudby do prezentácie)
- **Komunikácia prostredníctvom IKT** (On-line komunikácia chat; Internetové obchody)
- **Postupy, riešenie problémov, algoritmické myslenie** (Imagine Logo stavebnice príkazov, dôležité udalosti v živote korytnačky)
- **Princípy fungovania IKT** (Vstupné a výstupné zariadenia; Rastrová a vektorová grafika, Prehliadače obrázkov)
- **Informačná spoločnosť** (Bezpečnosť a hygiena práce pri počítači; Počítačové siete a bezpečnosť na internete.)

Vypracoval : Mgr. Marek Cerula